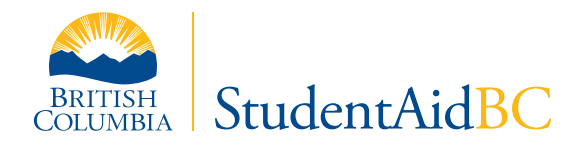

## **Programs for Students with a Permanent Disability**

**StudentAid BC** offers grants and bursaries (funding you do not have to repay) to eligible students with a permanent disability.

You can access these assistance programs through the StudentAidBC loan application. To be eligible, you must provide medical documentation that verifies your permanent disability and states how your disability impacts your activities in an educational setting.

## **What is a permanent disability?**

A permanent disability is a functional limitation caused by a physical or mental impairment that restricts the ability of a person to perform the daily activities necessary to participate fully in post-secondary studies.

## **Grants and bursaries can help you with the cost of:**

- Education and living expenses
- Education-related services and/or equipment
- Educational assessment for a learning disability.

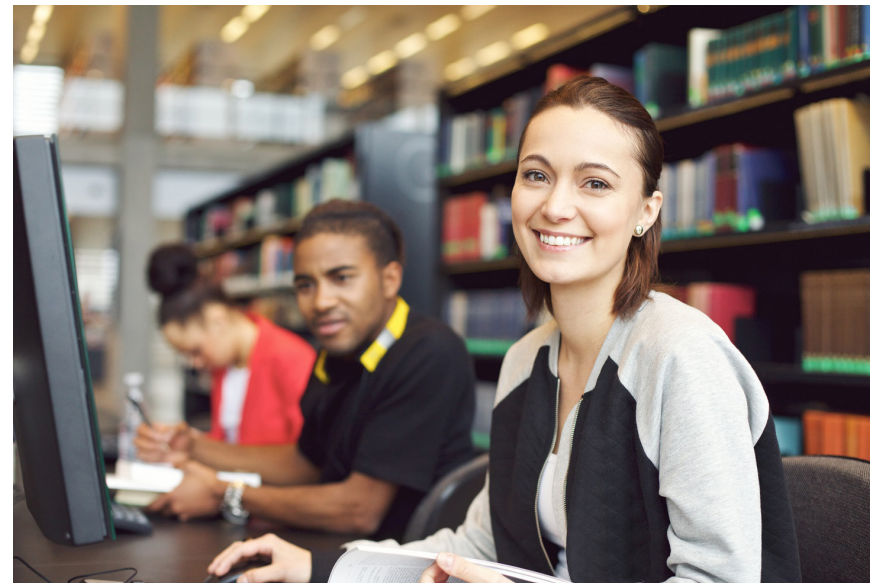

**Learn more at:** www.studentaidbc.ca/explore/grants-scholarships **Got a question?** Contact the disability coordinator at your school.

## **www.StudentAidBC.ca**